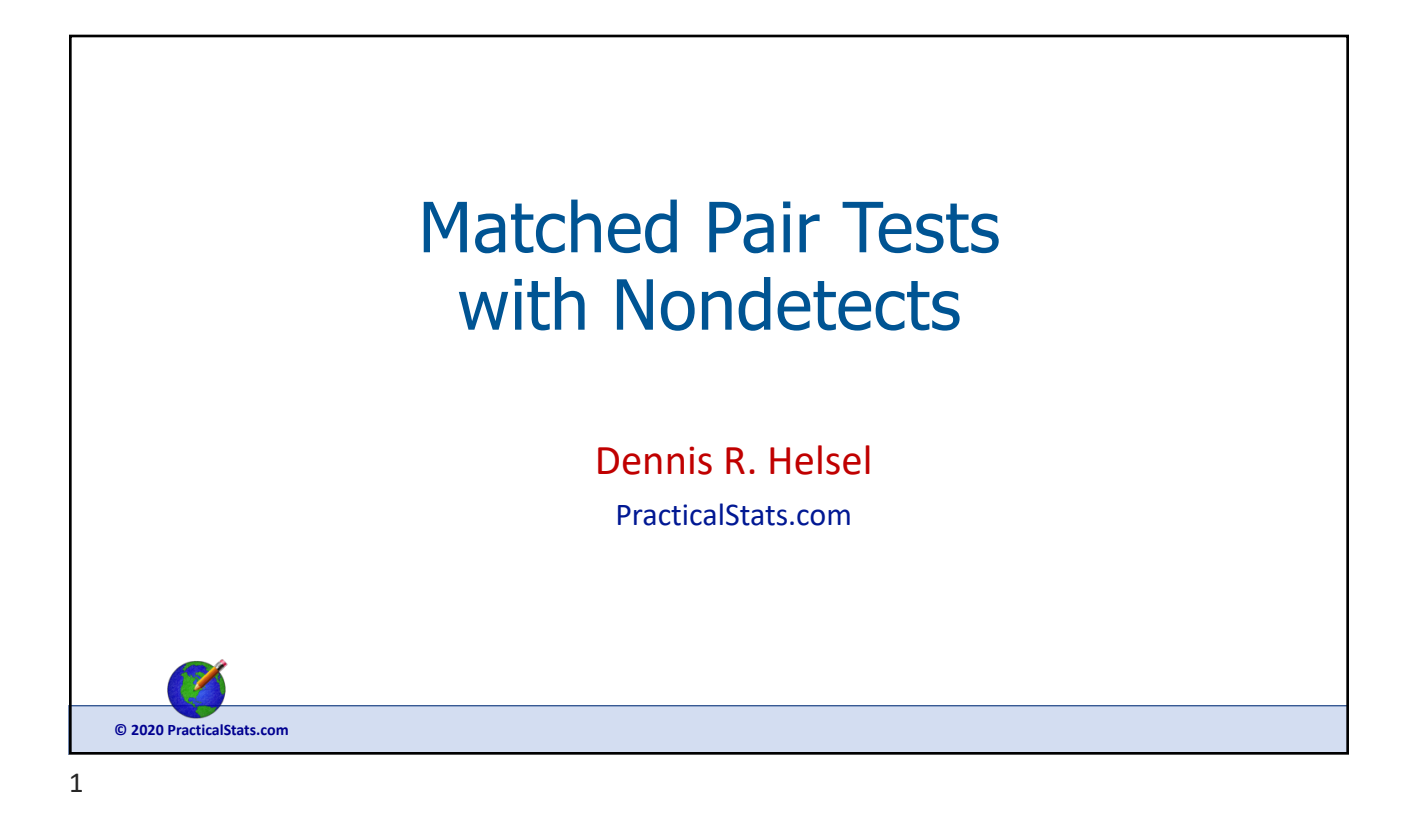

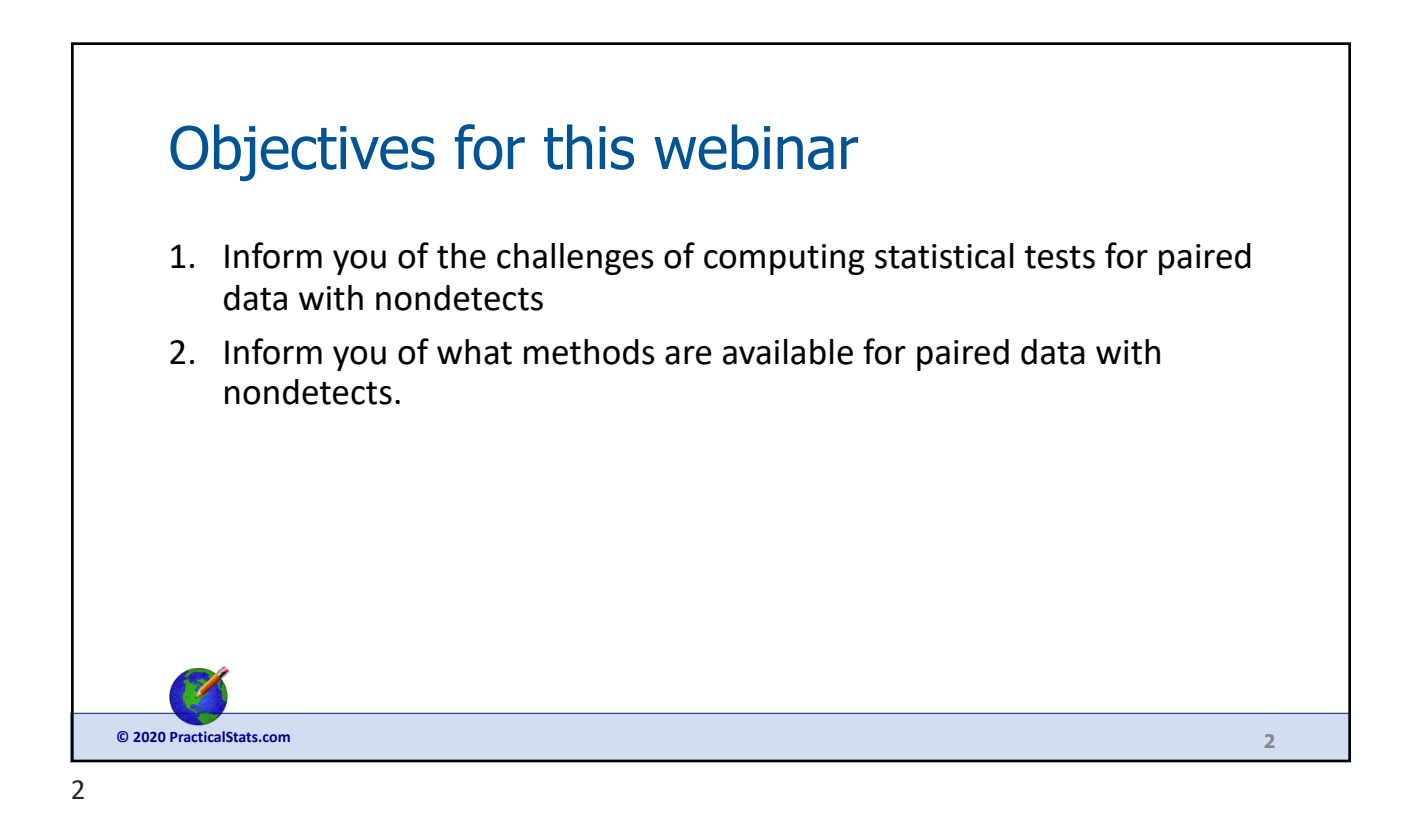

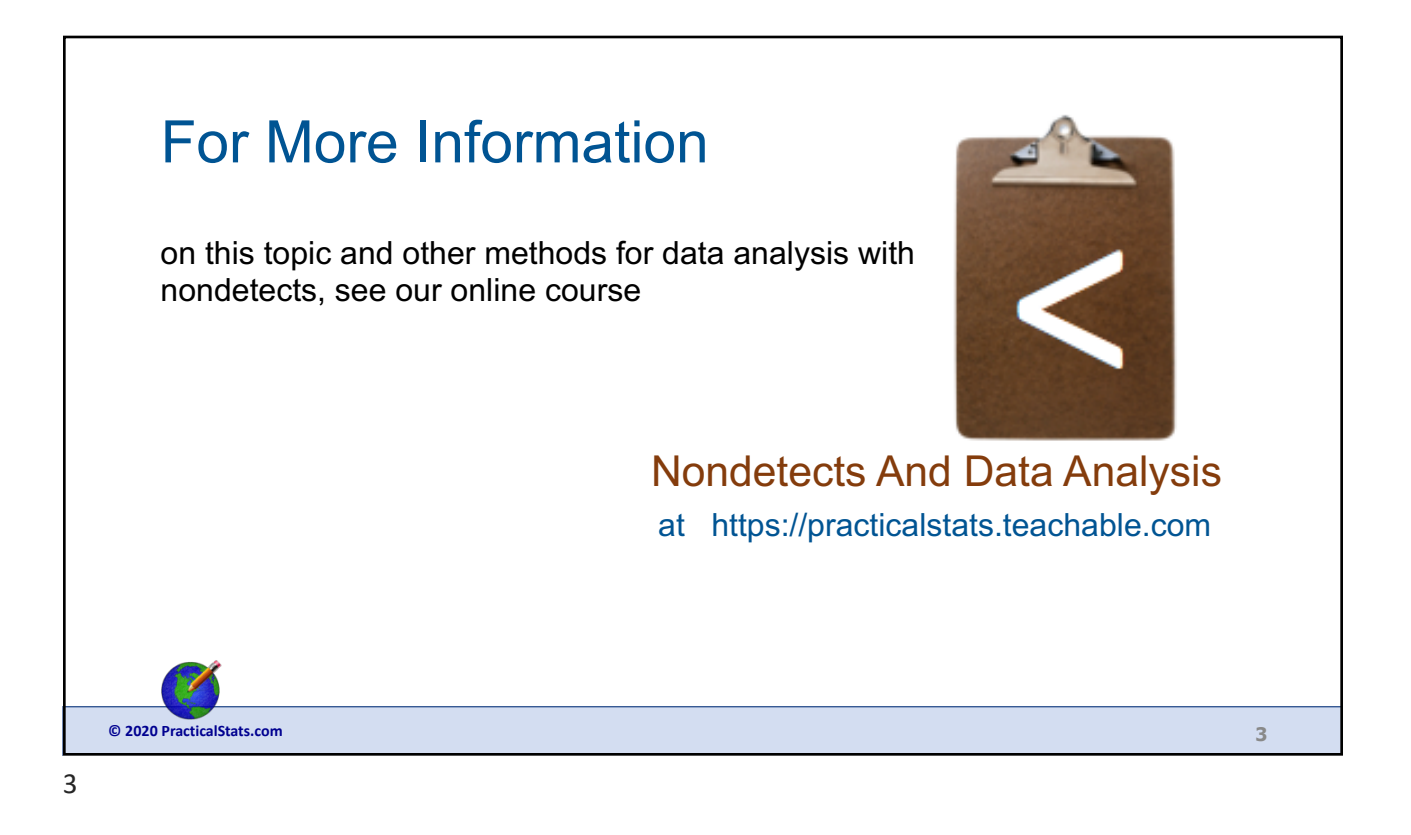

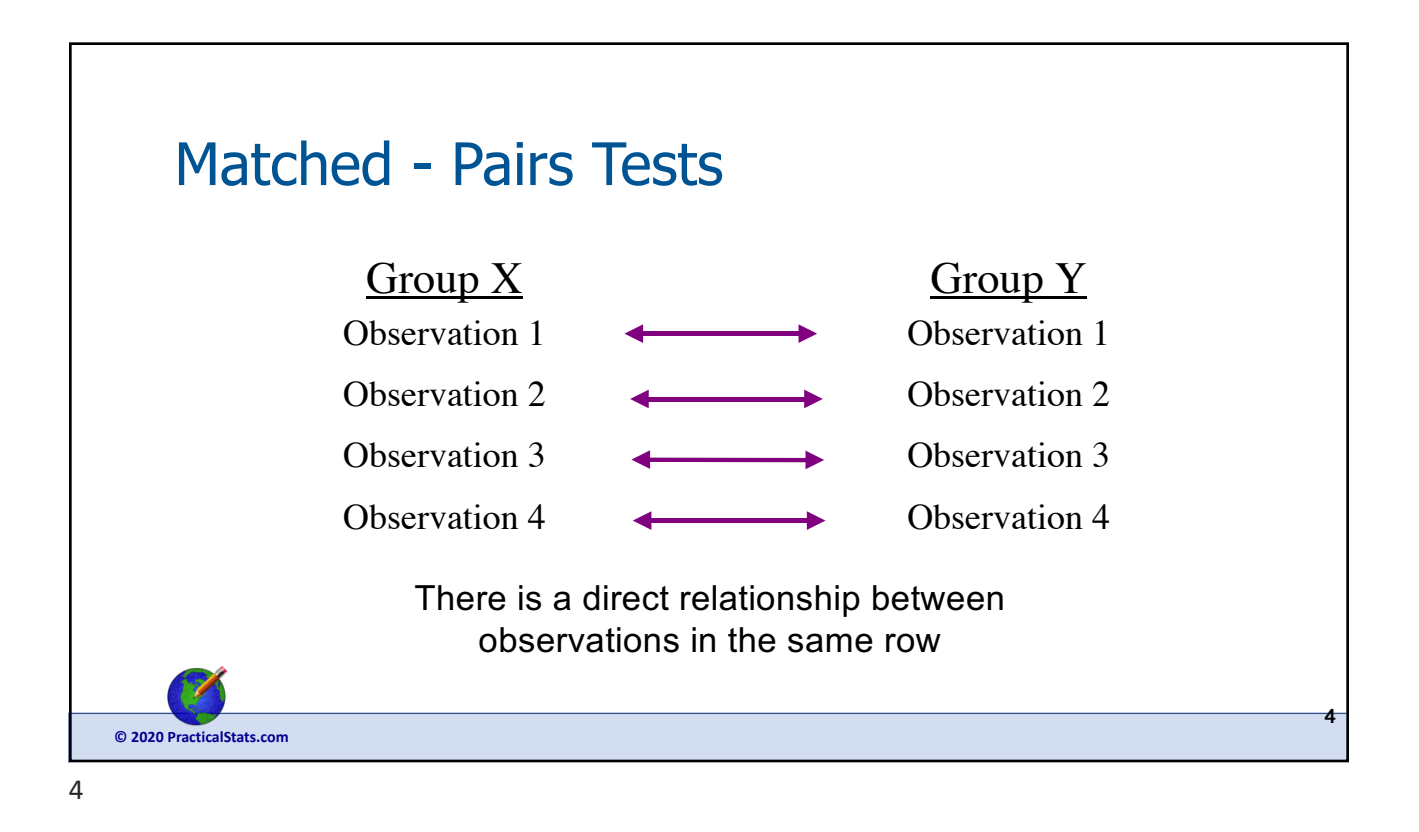

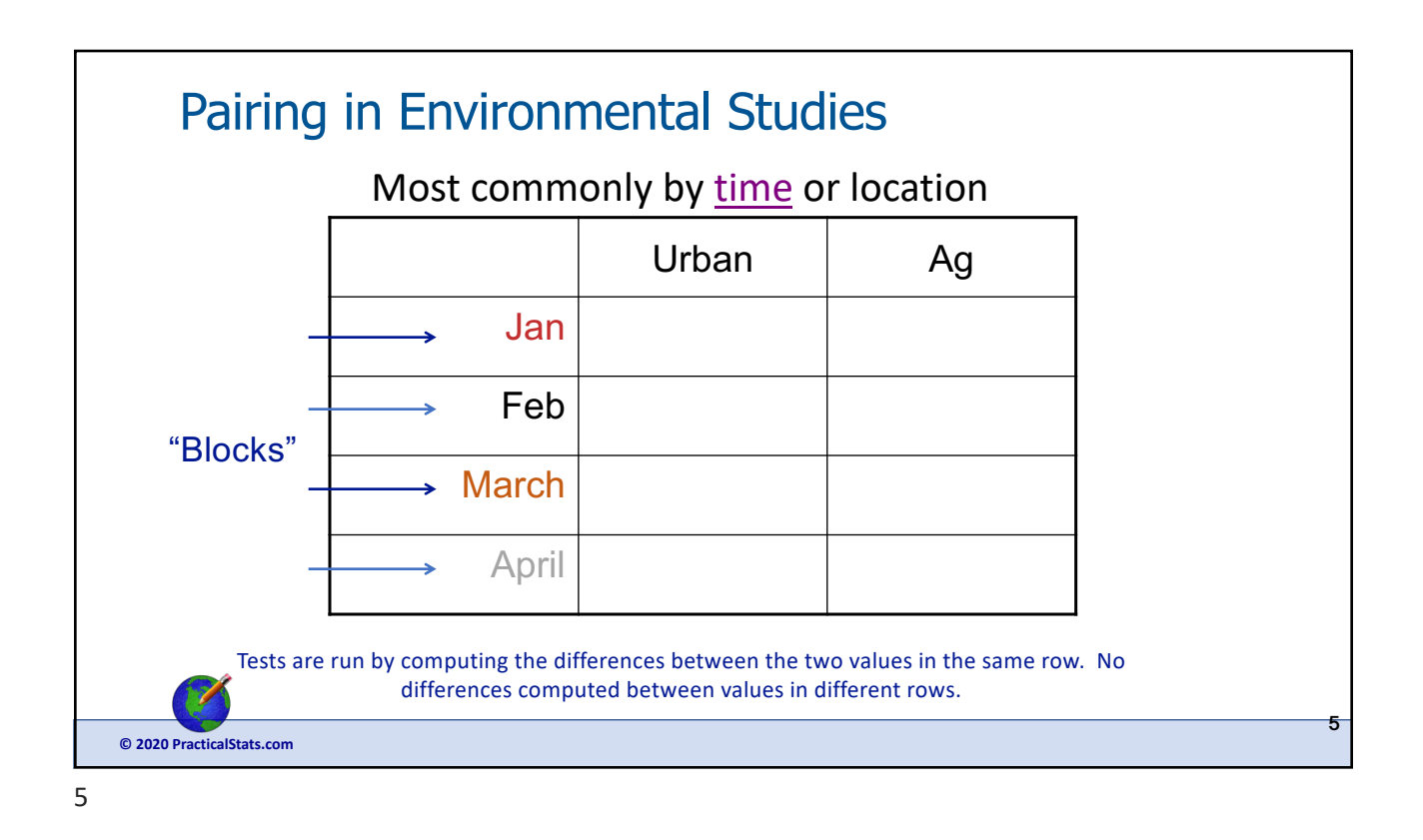

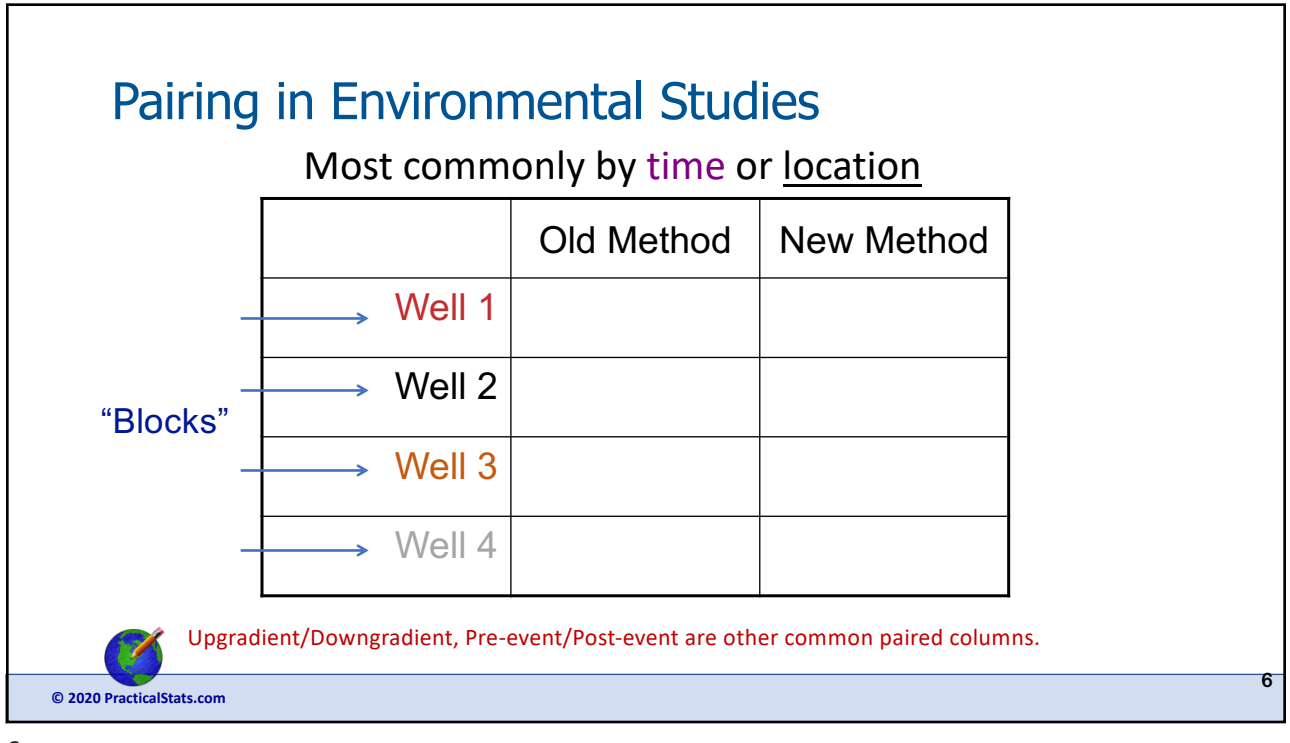

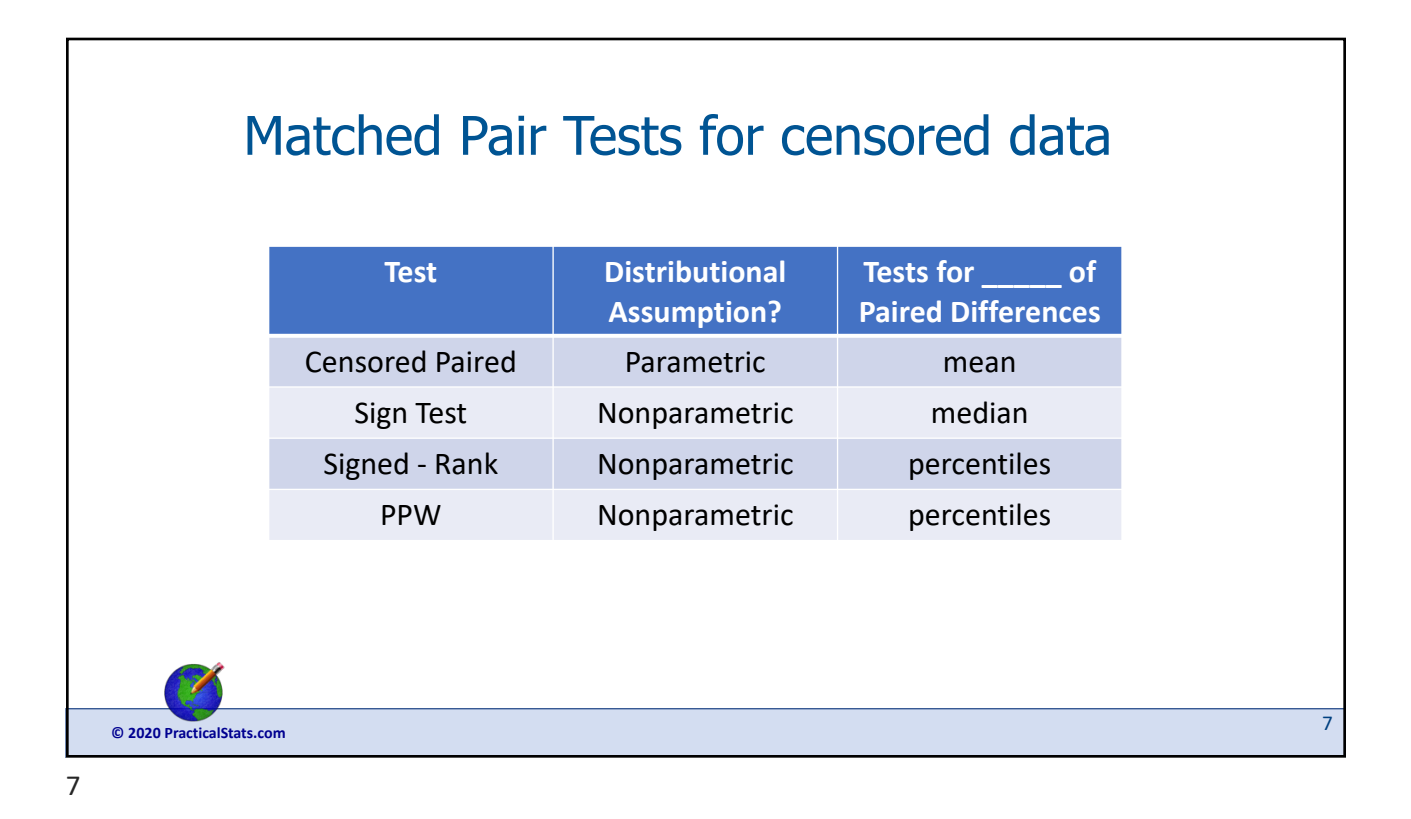

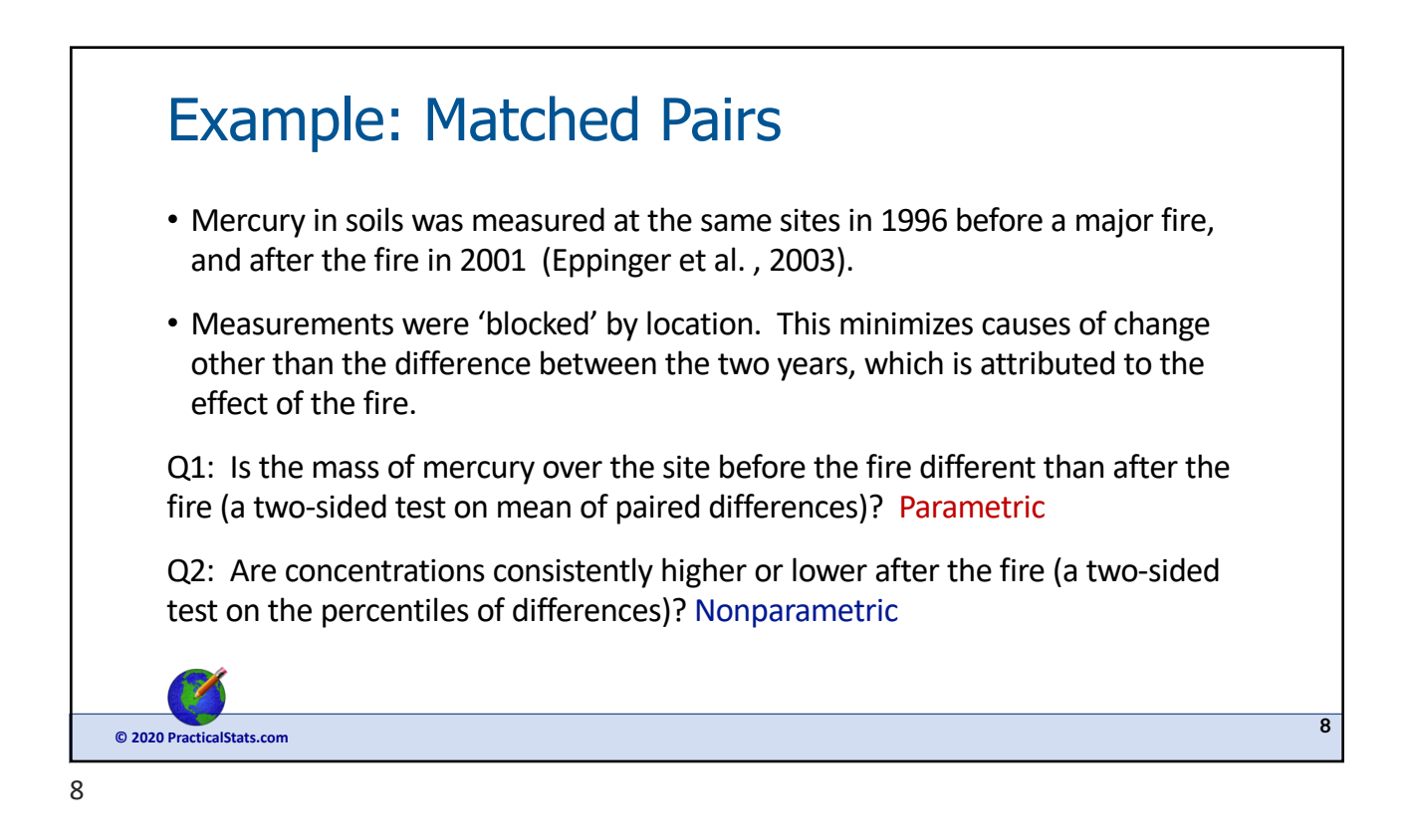

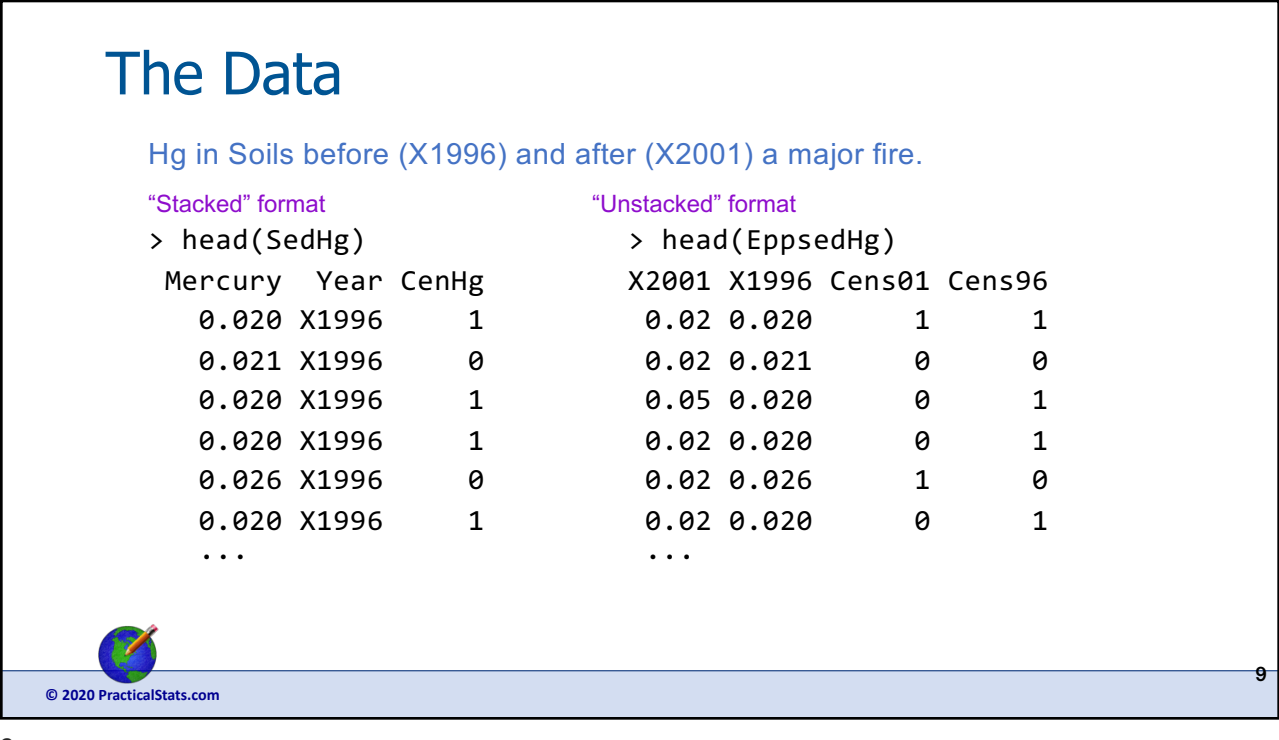

## **© 2020 PracticalStats.com** Interval-censored differences (one of the challenges) Pattern of censored concentrations ("<" added to view) results in interval-censored paired differences (mindiff, maxdiff): X2001 Cens01 X1996 Cens96 mindiff maxdiff <0.02 TRUE <0.020 TRUE -0.020 0.020 0.02 FALSE 0.021 FALSE -0.001 -0.001 0.05 FALSE <0.020 TRUE 0.030 0.050 0.02 FALSE <0.020 TRUE 0.000 0.020 <0.02 TRUE 0.026 FALSE -0.026 -0.006 0.10 FALSE <0.020 TRUE 0.080 0.100 10

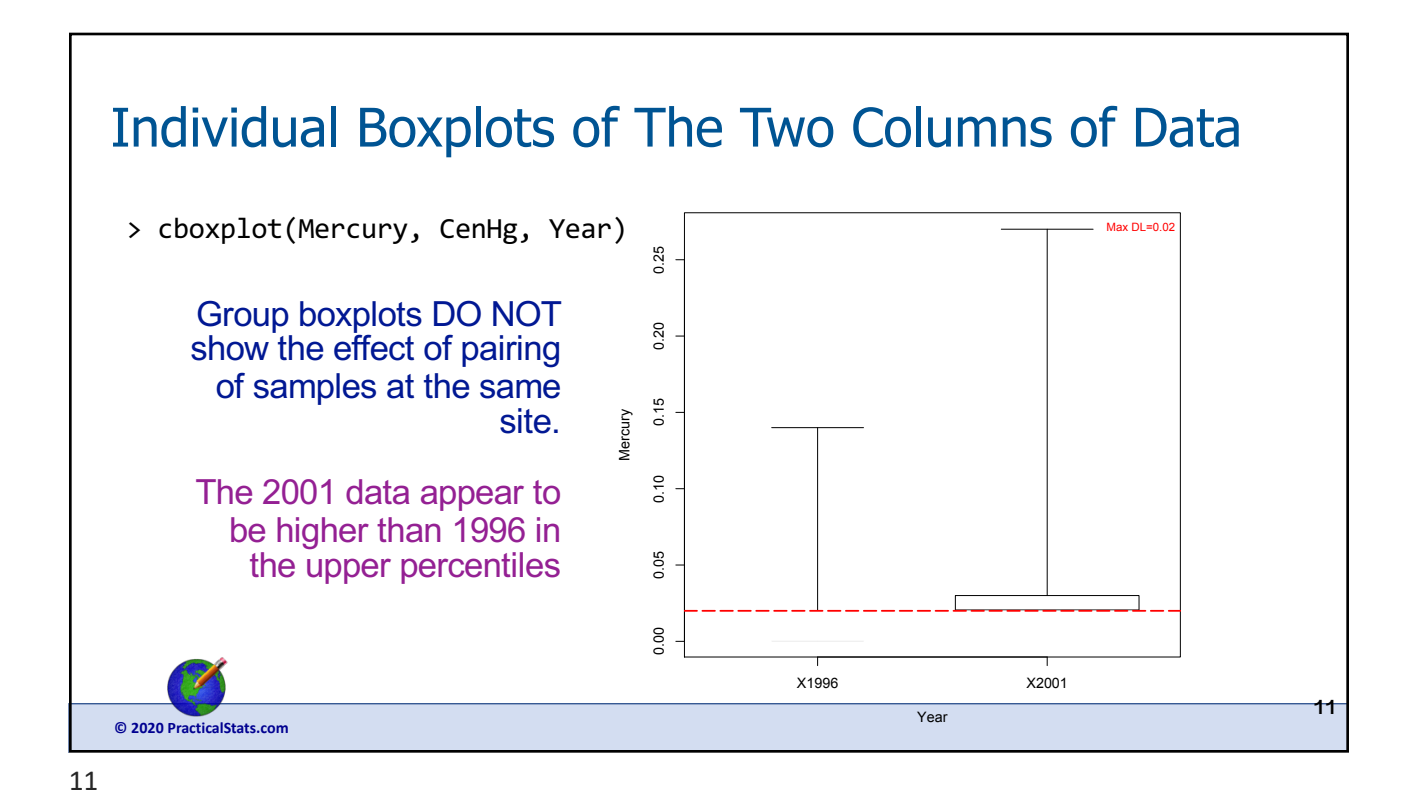

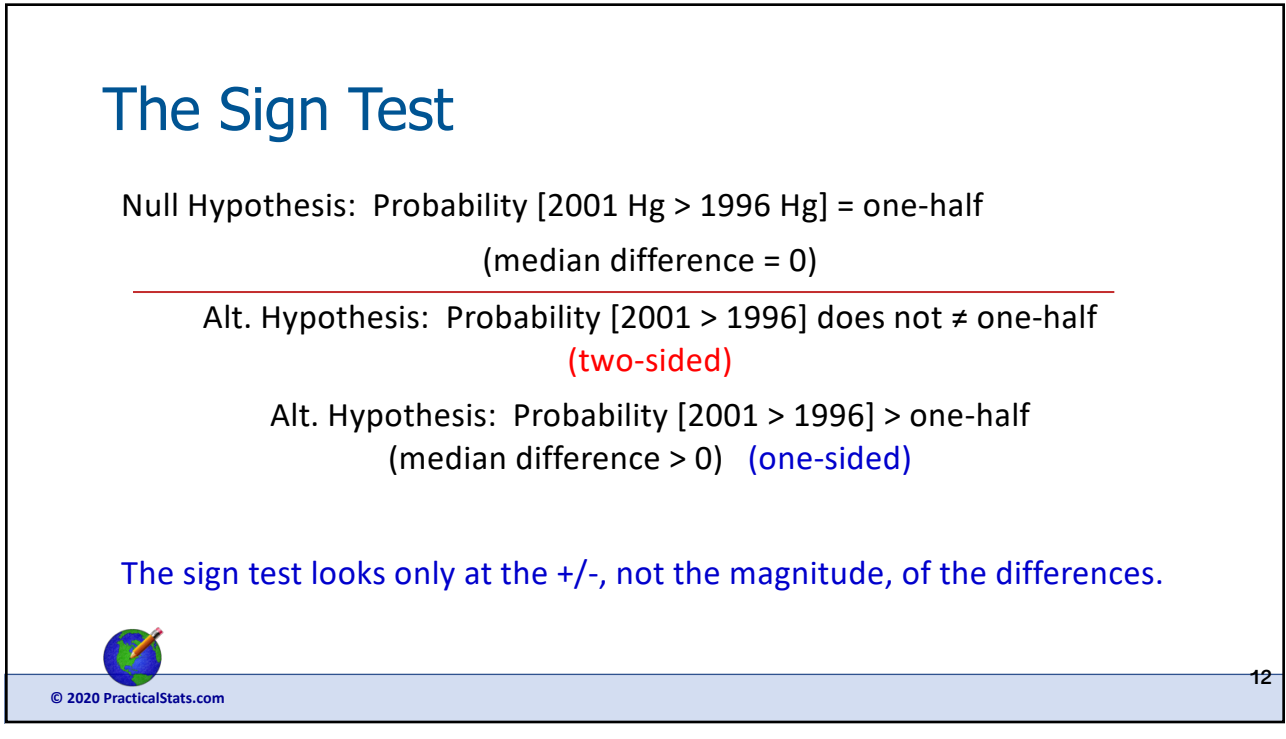

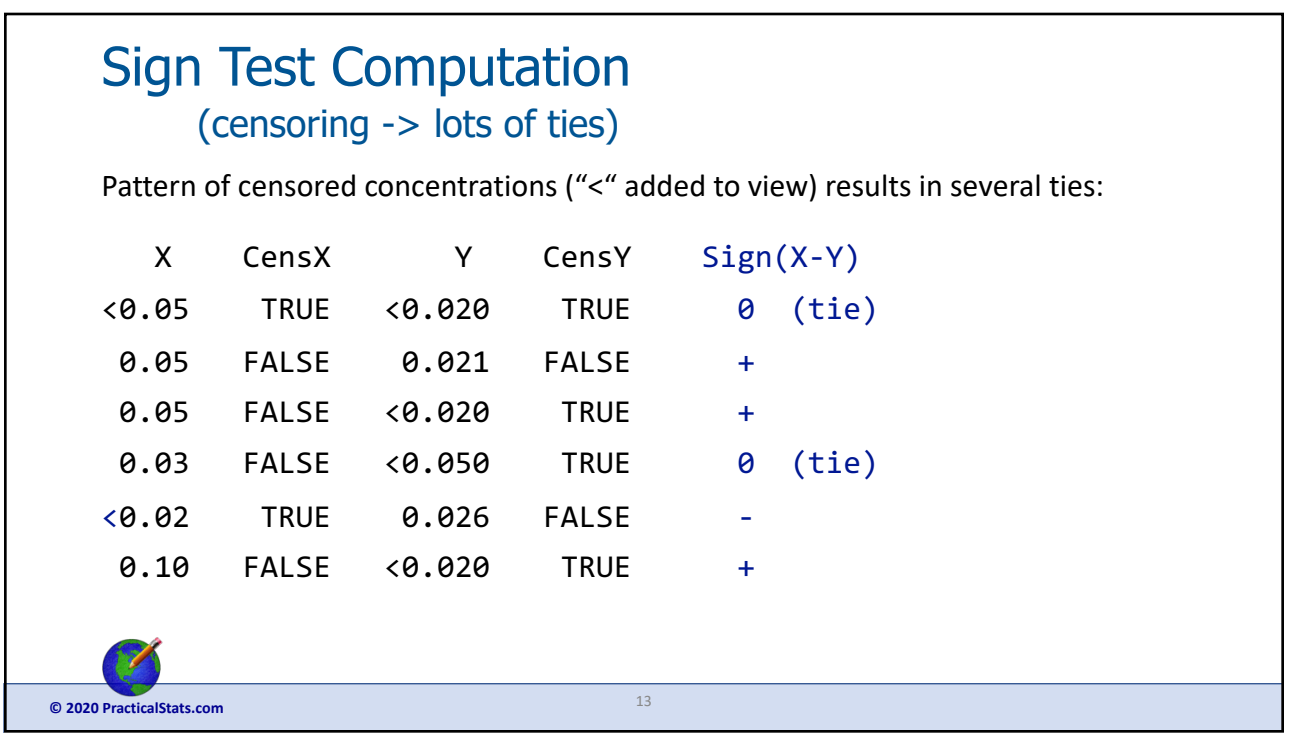

```
13
```
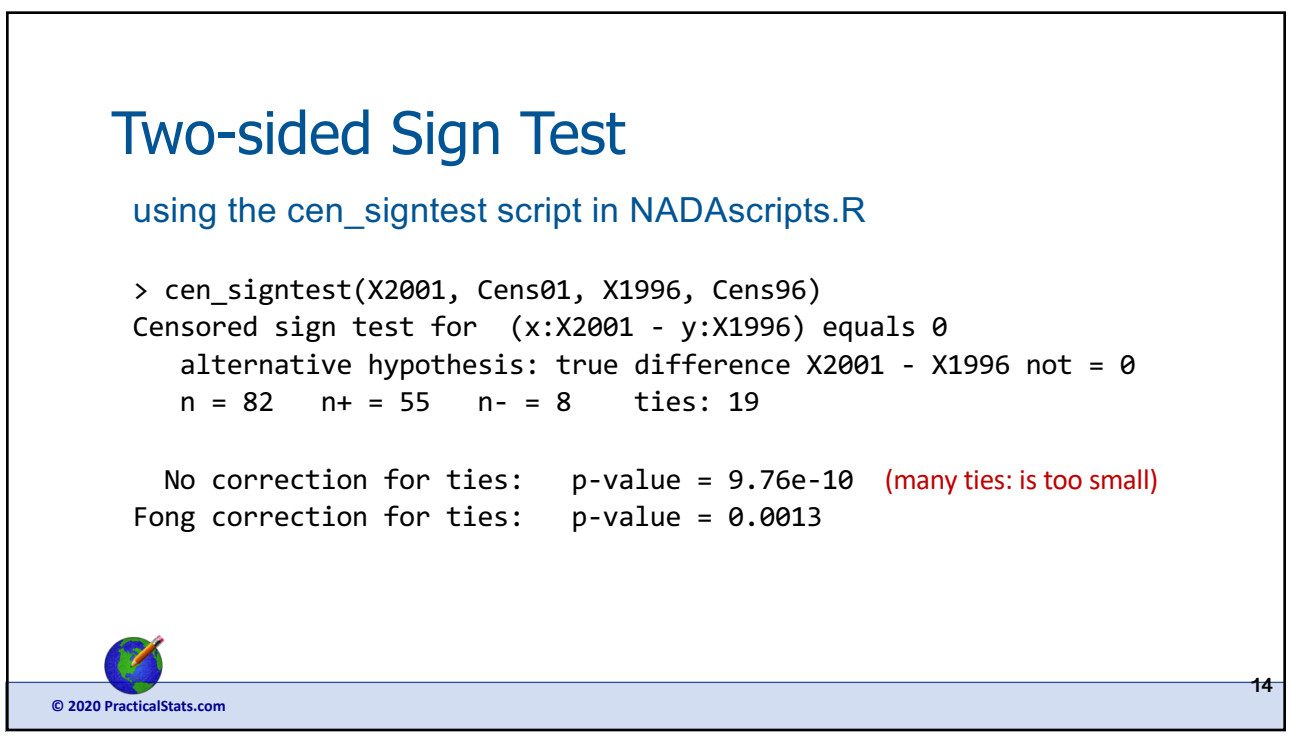

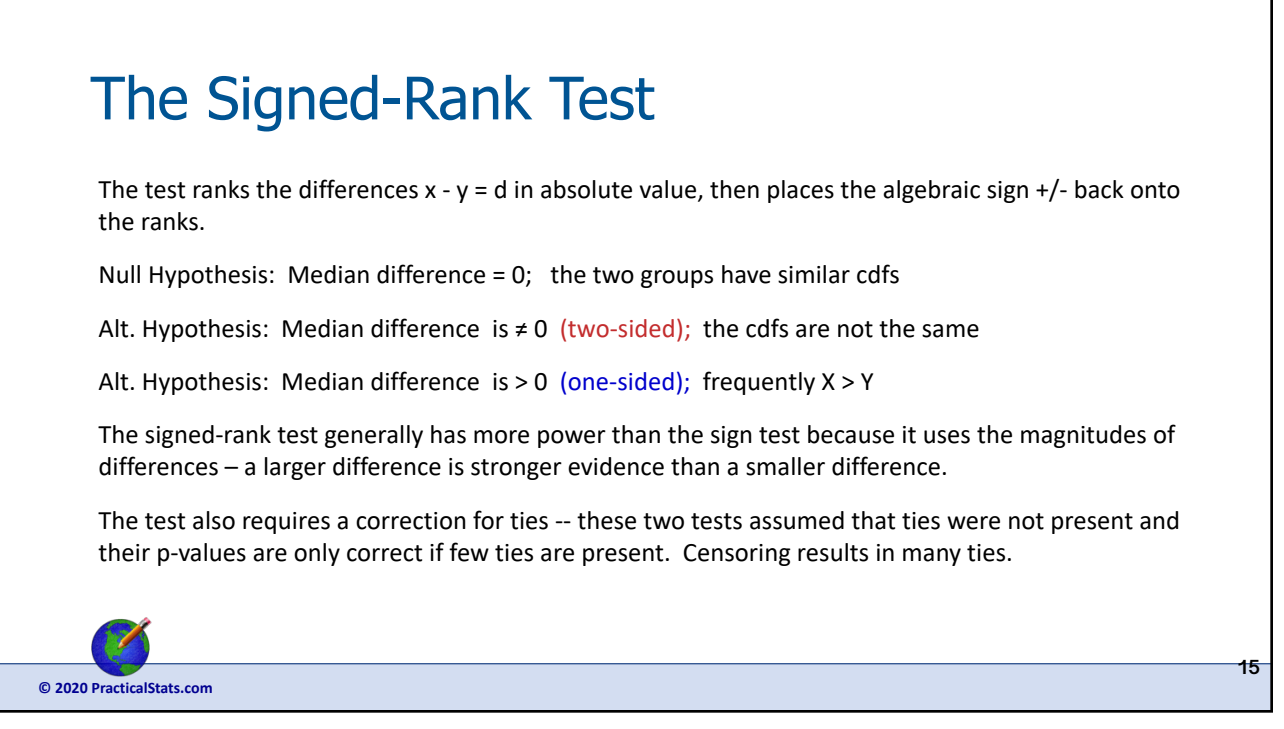

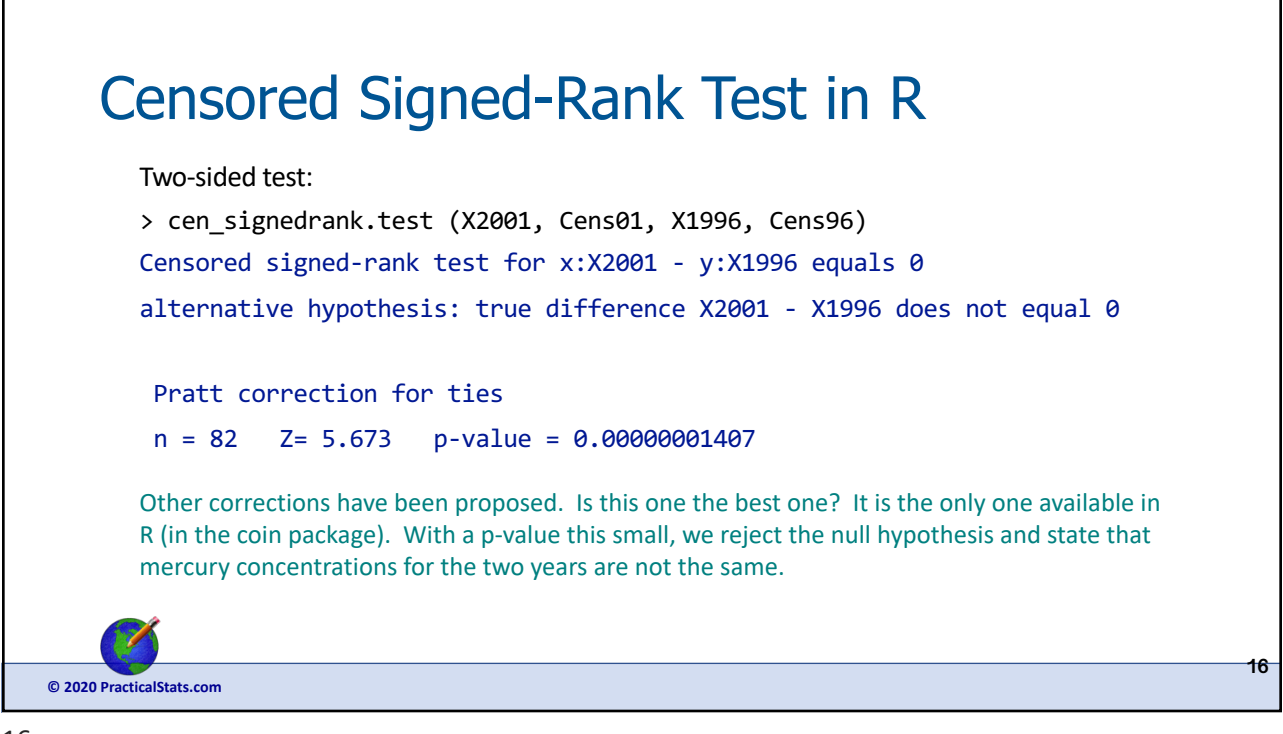

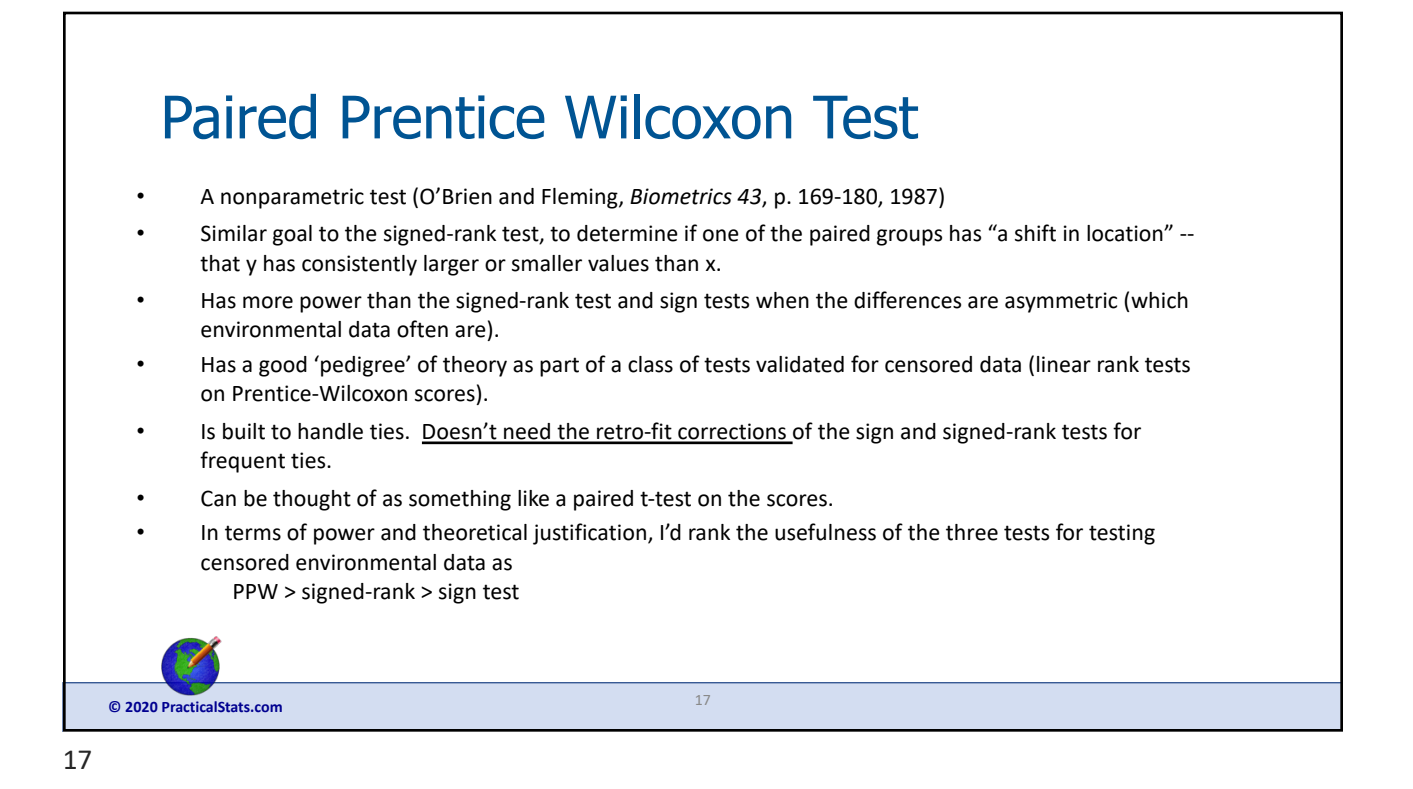

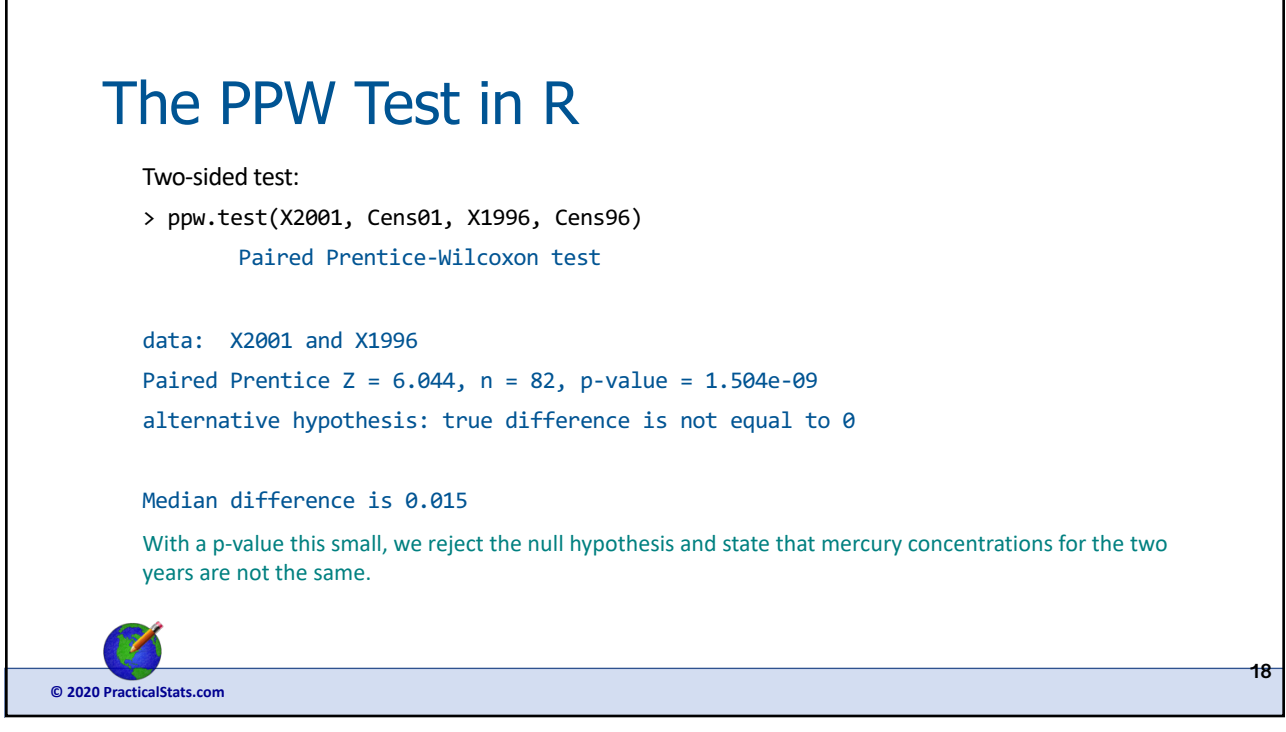

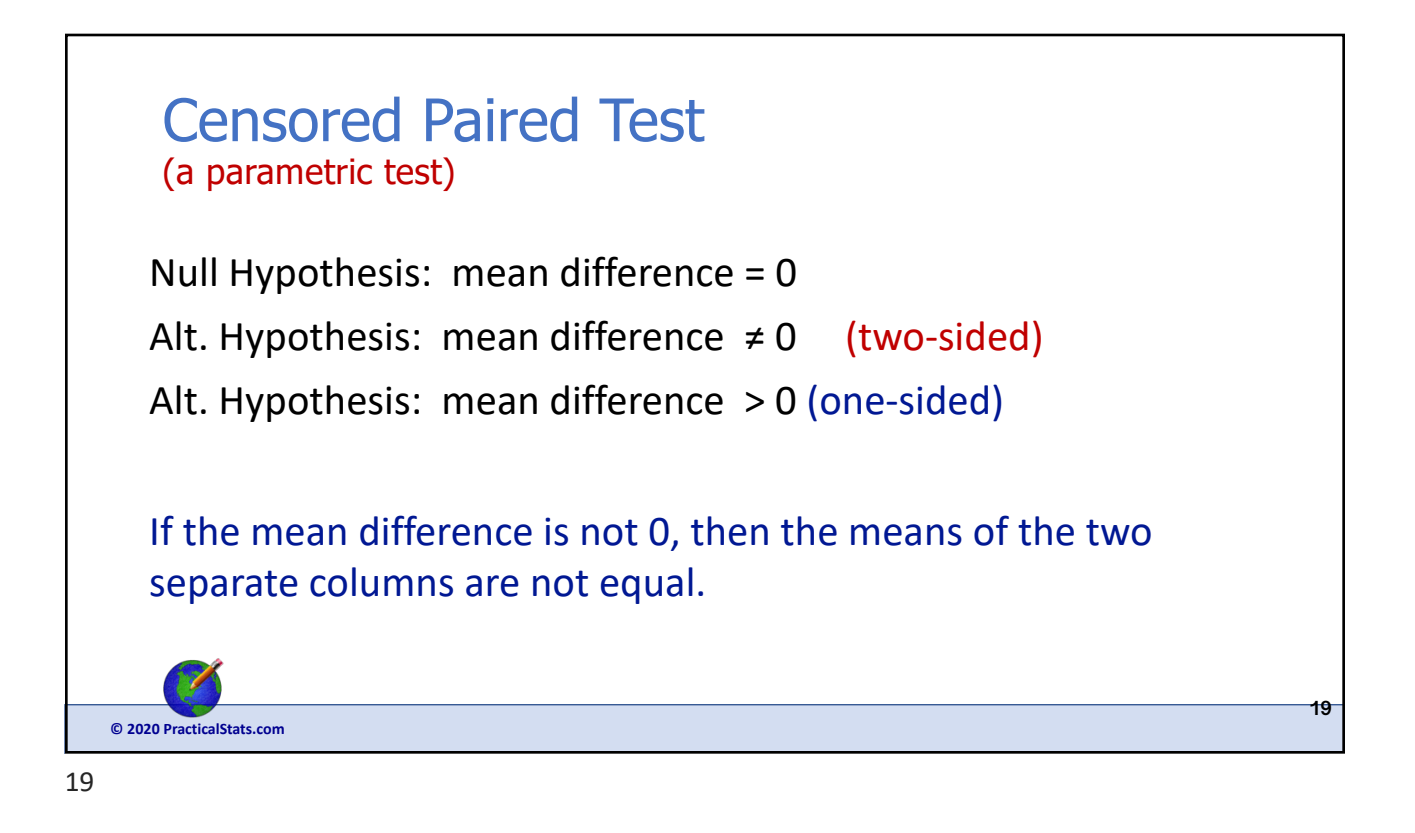

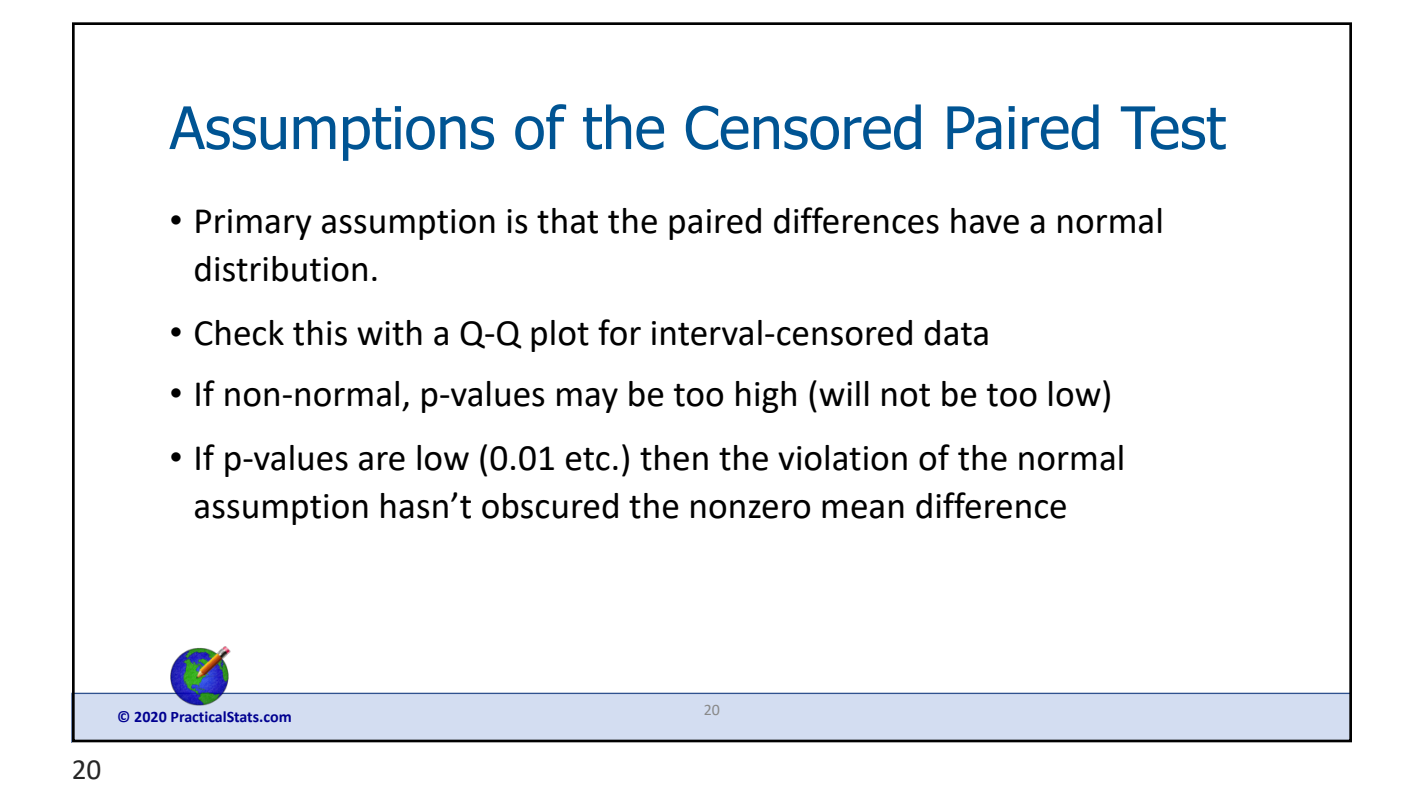

view at:  $\bullet$  PracticalStats.com 2020 10

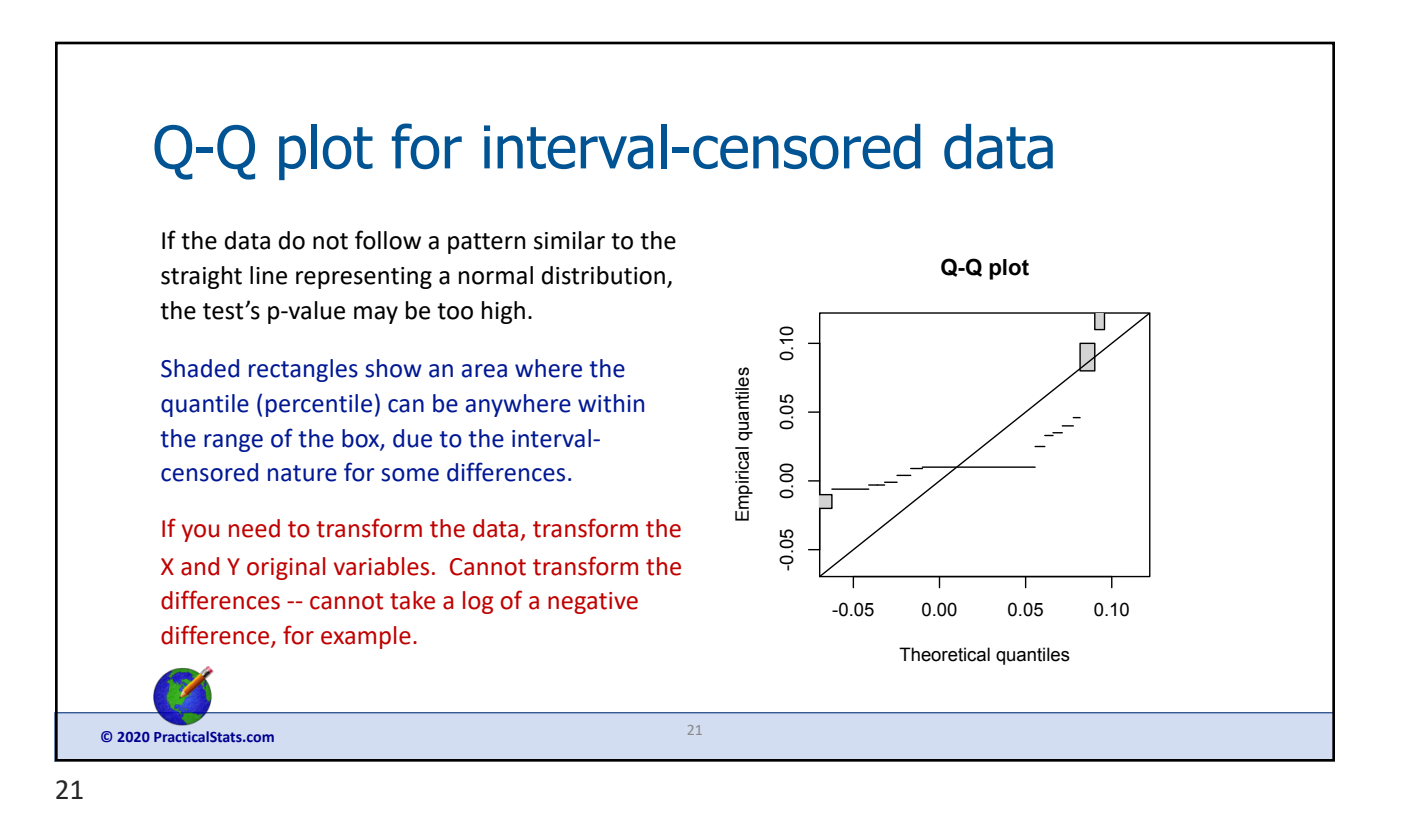

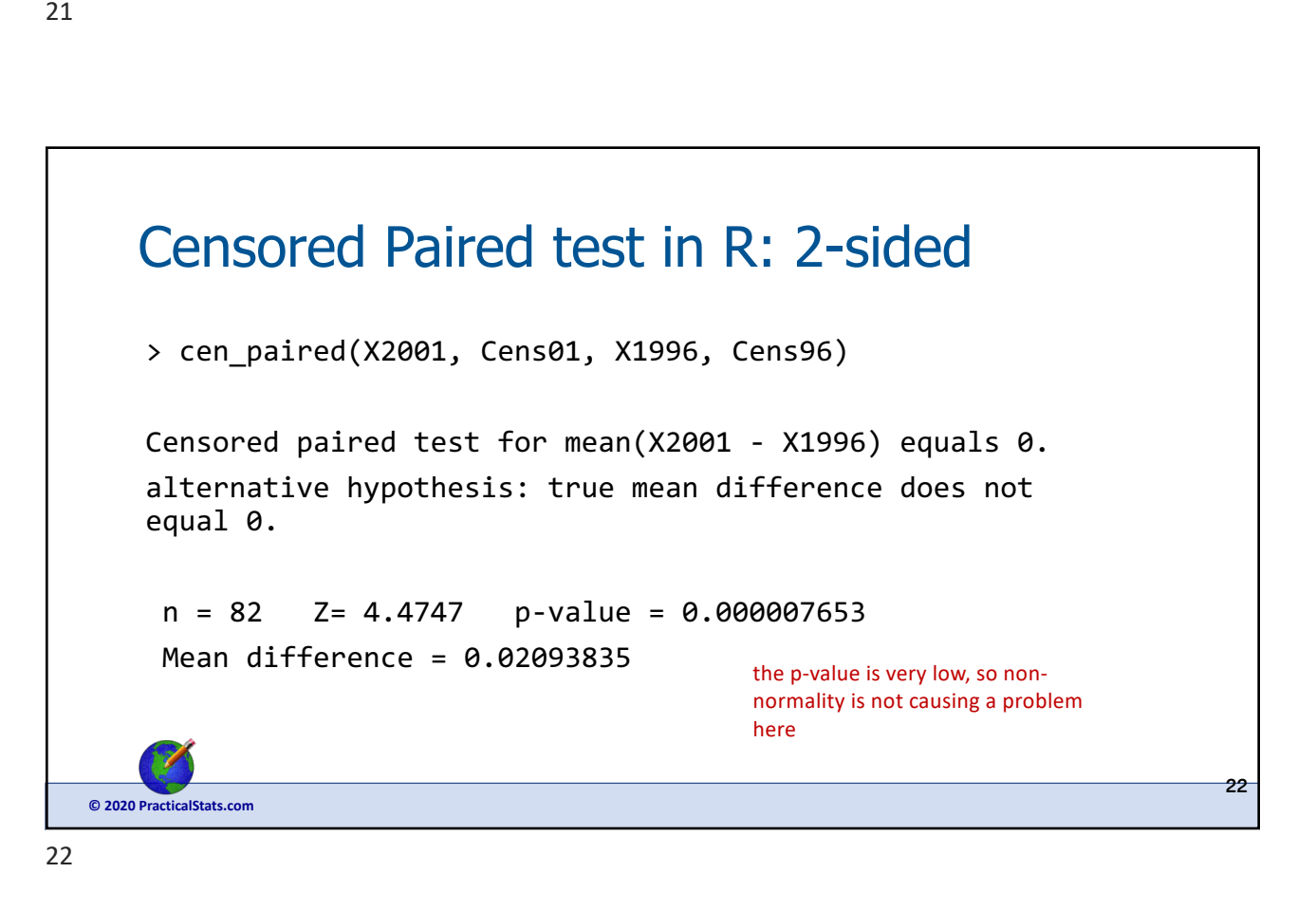

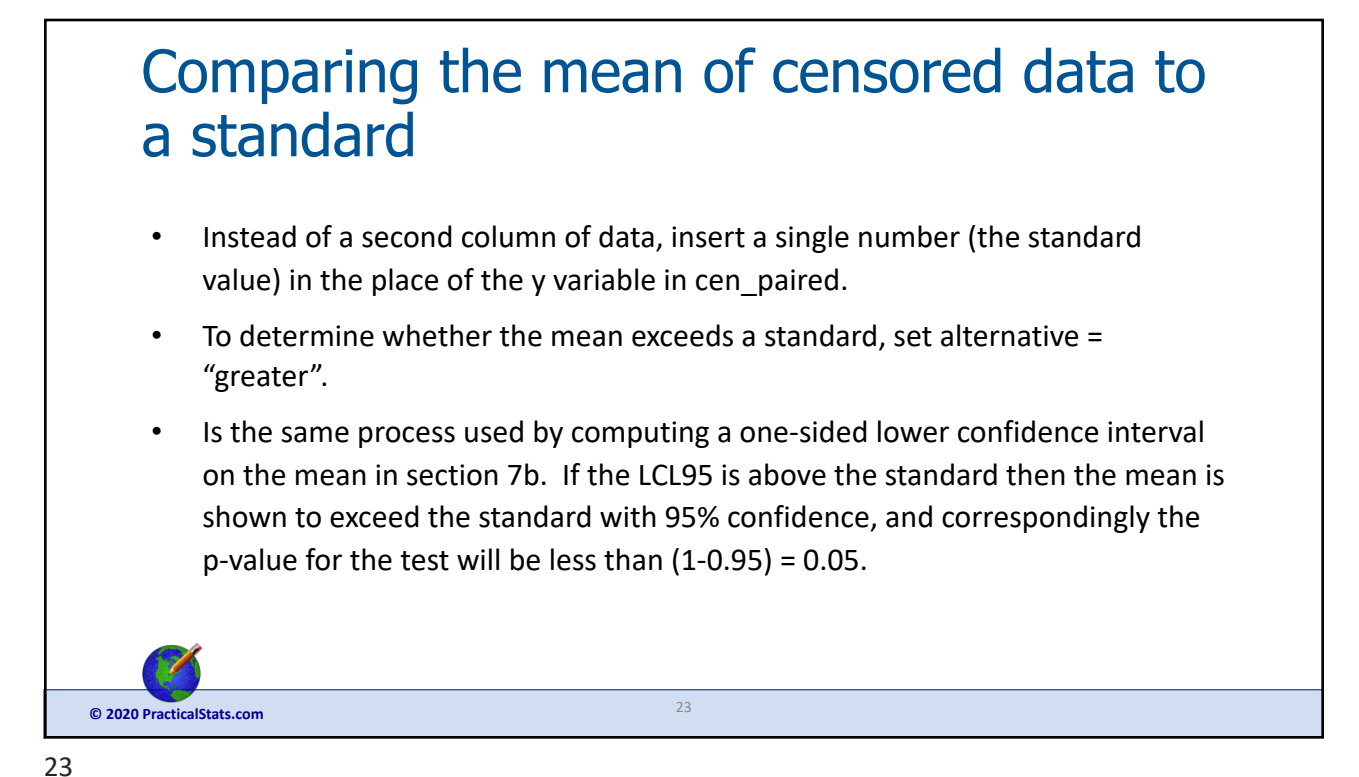

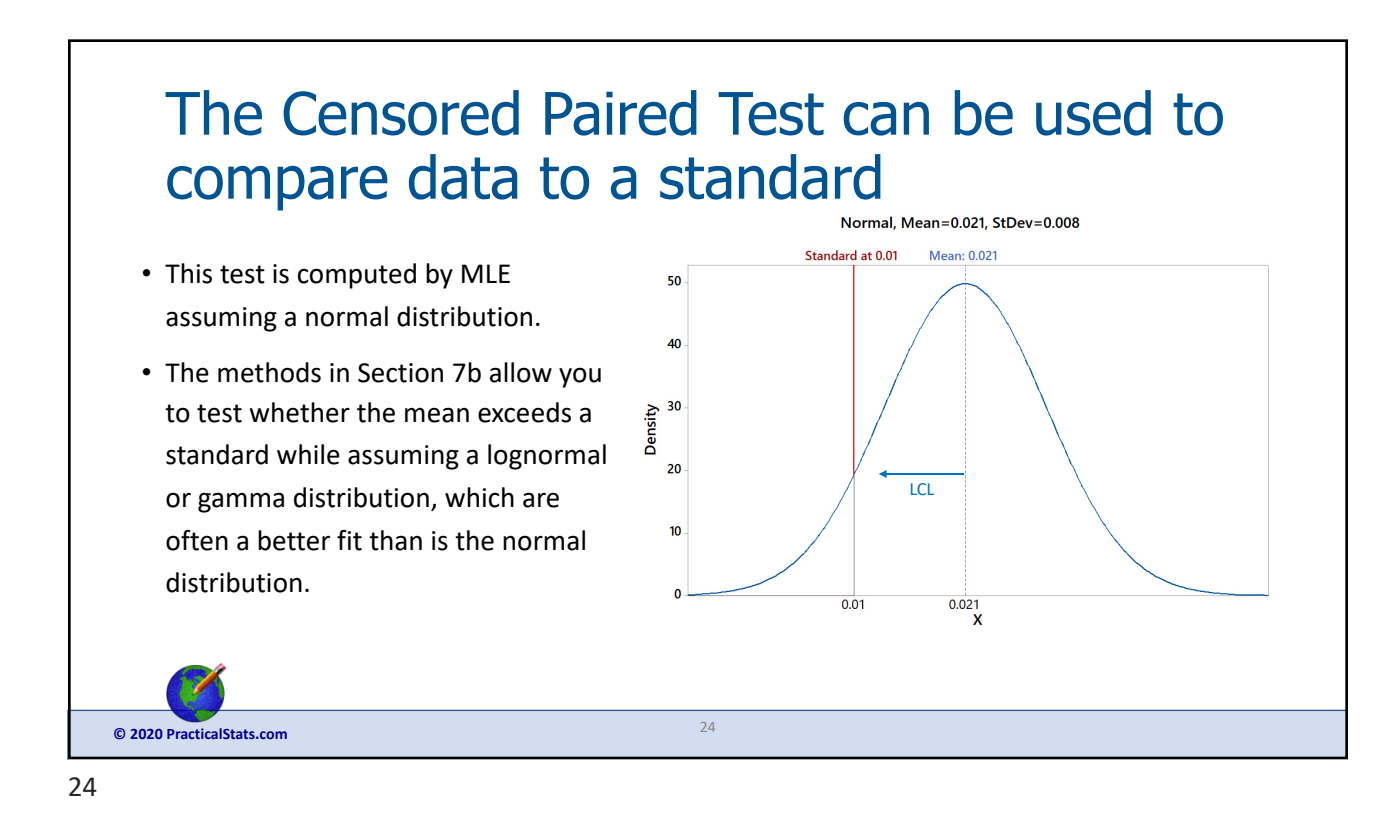

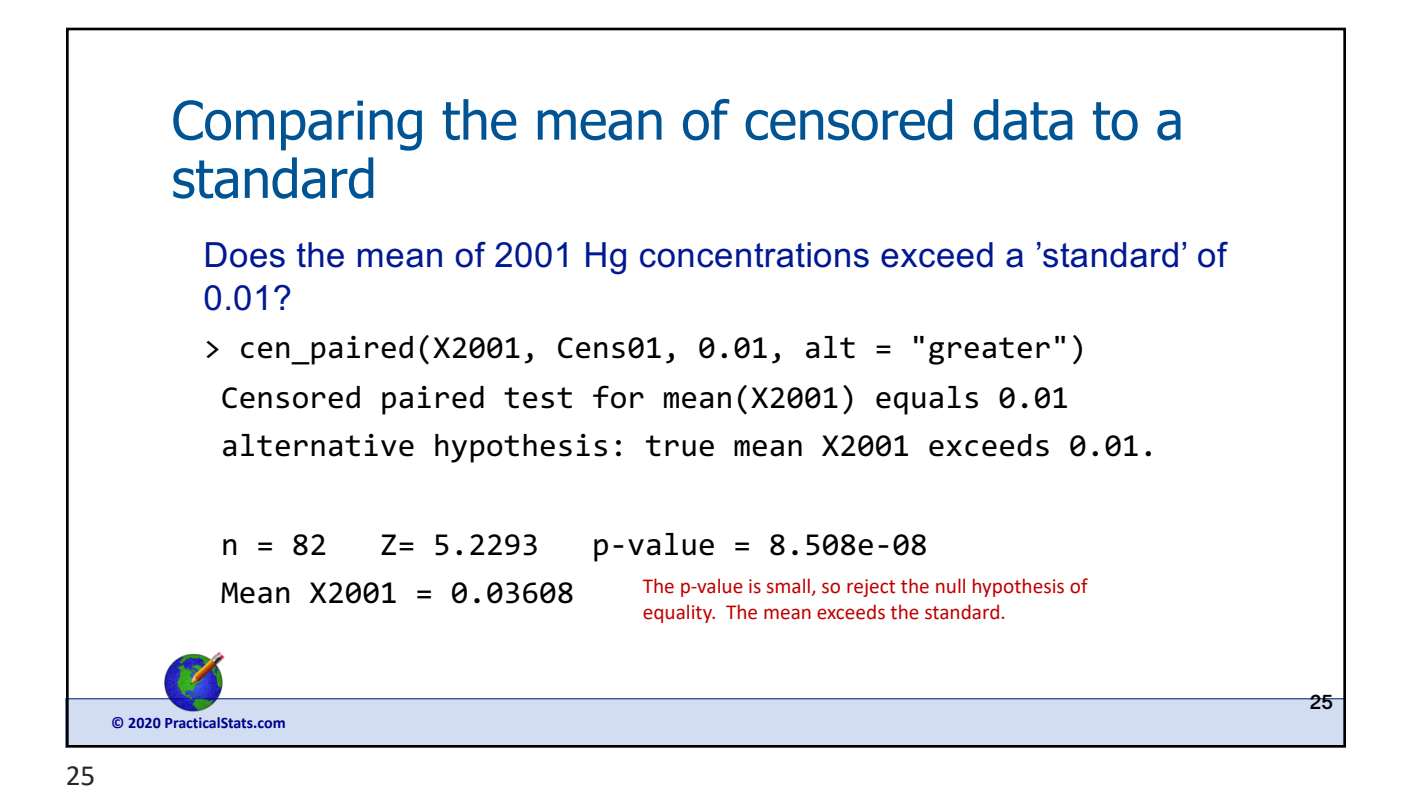

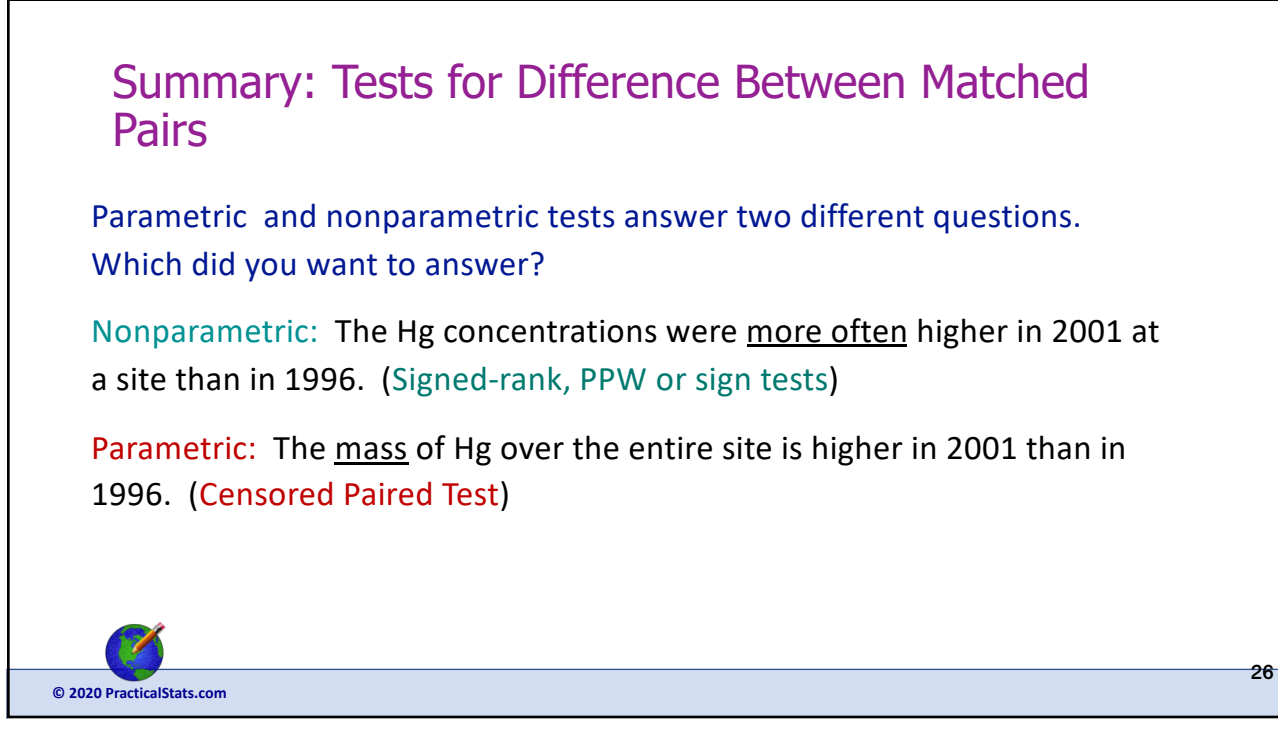

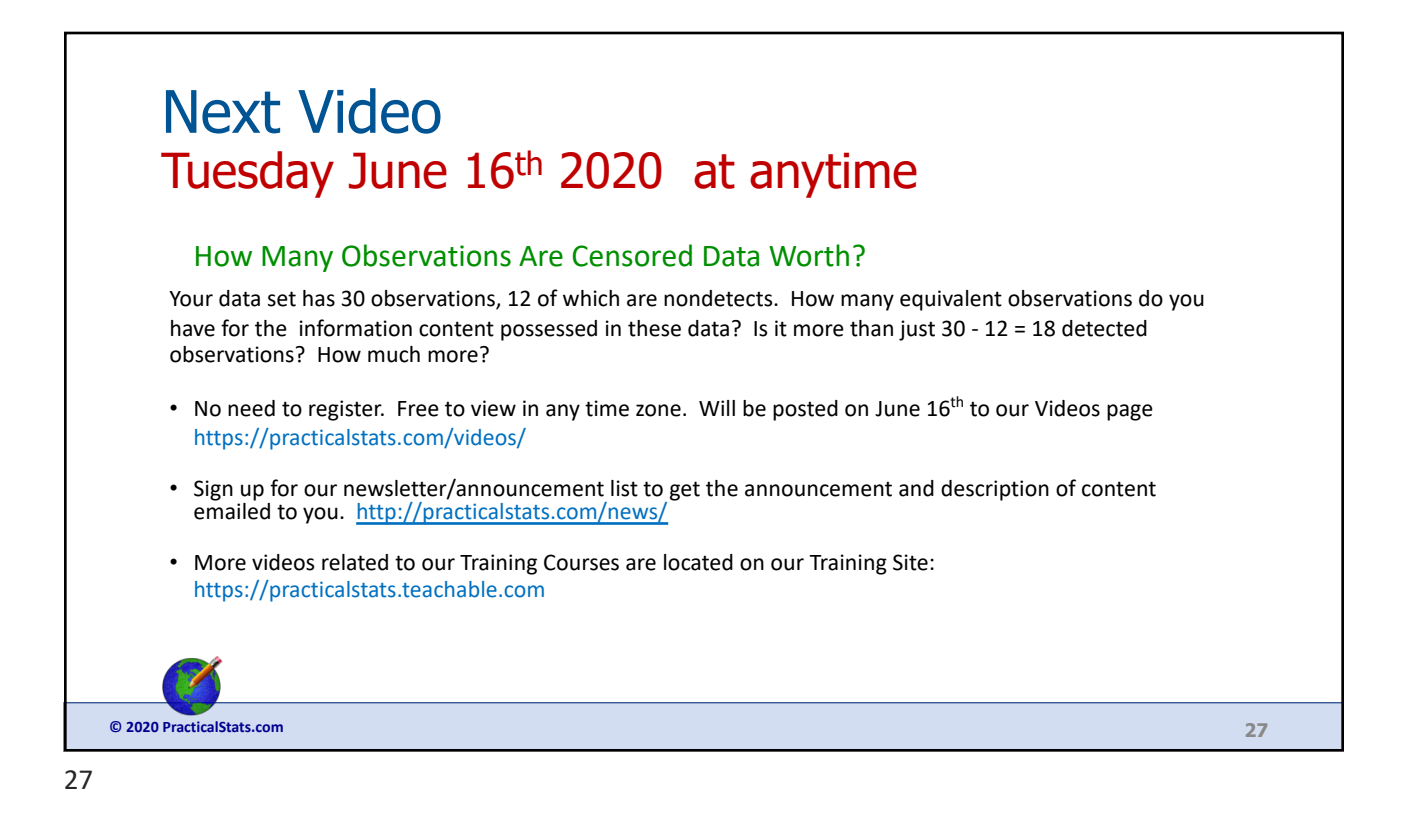

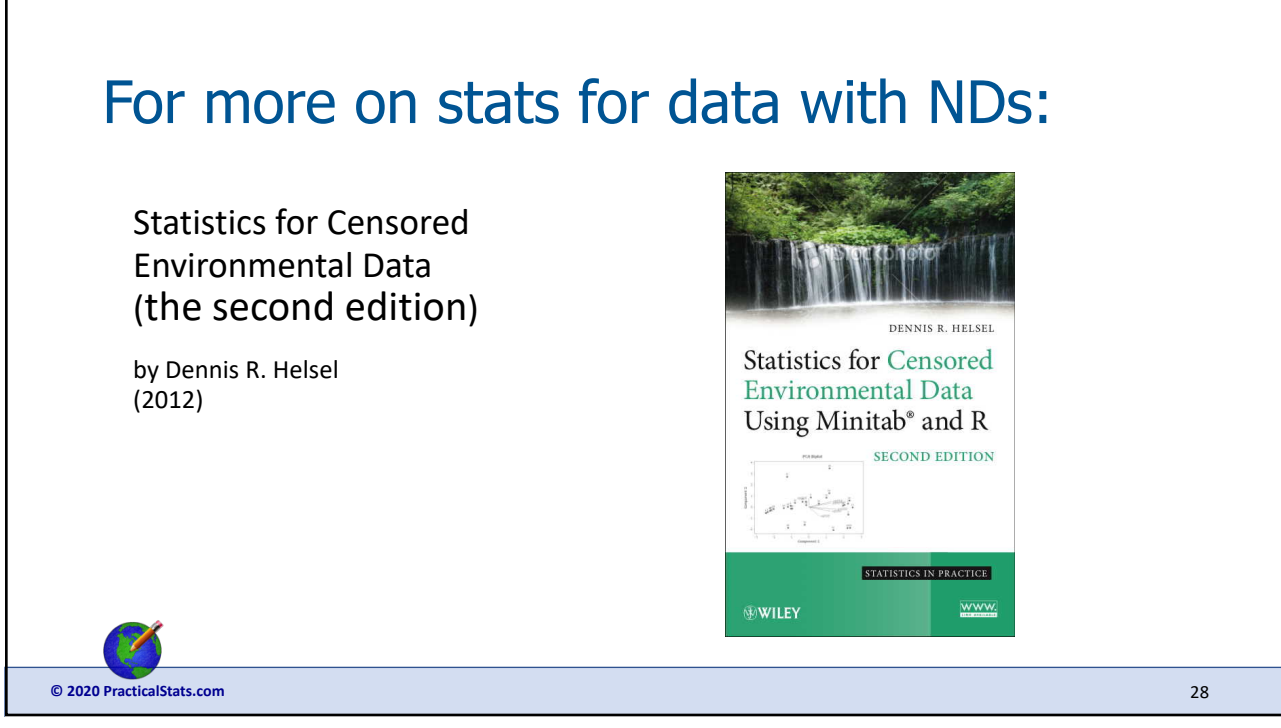

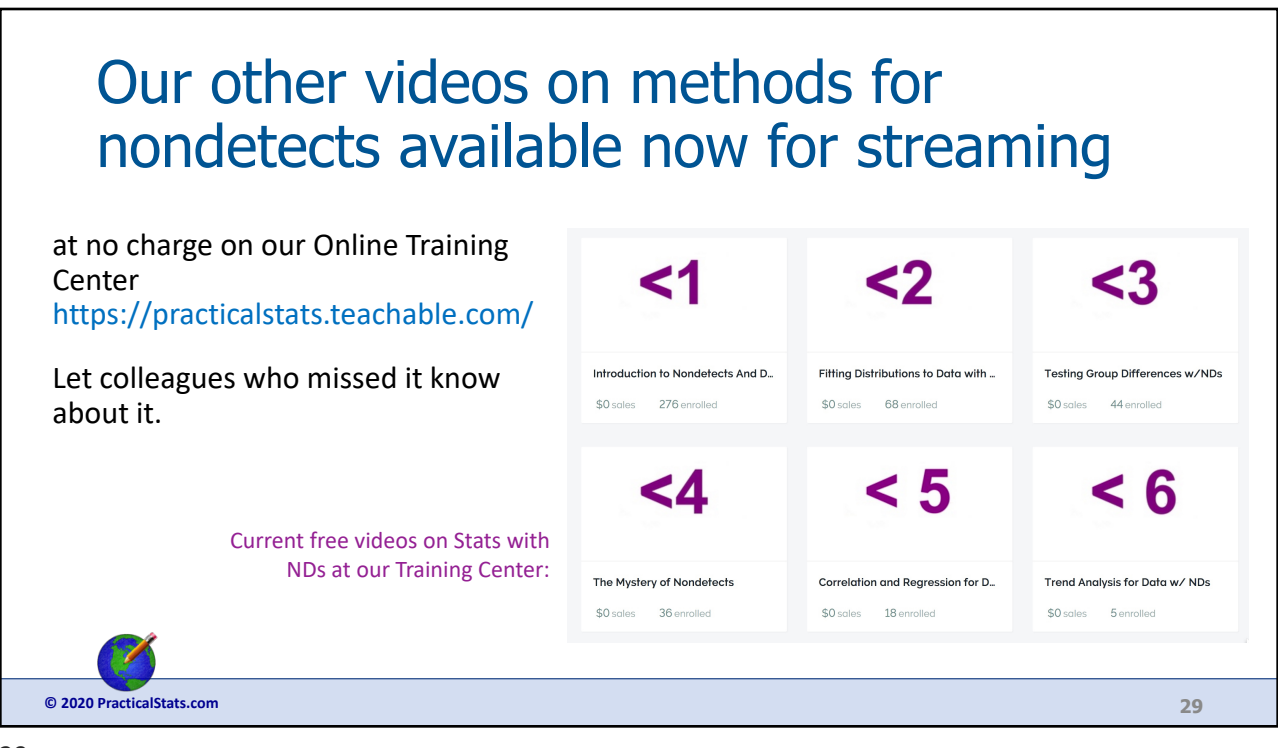

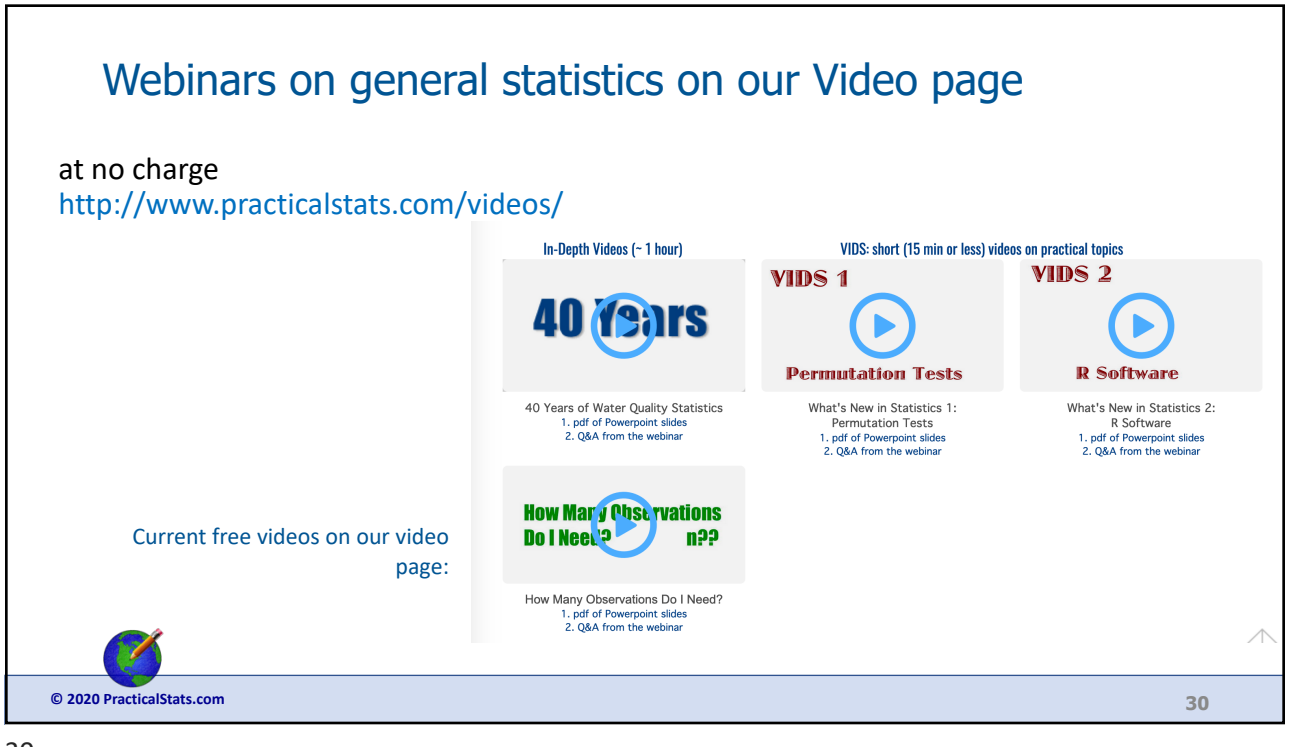

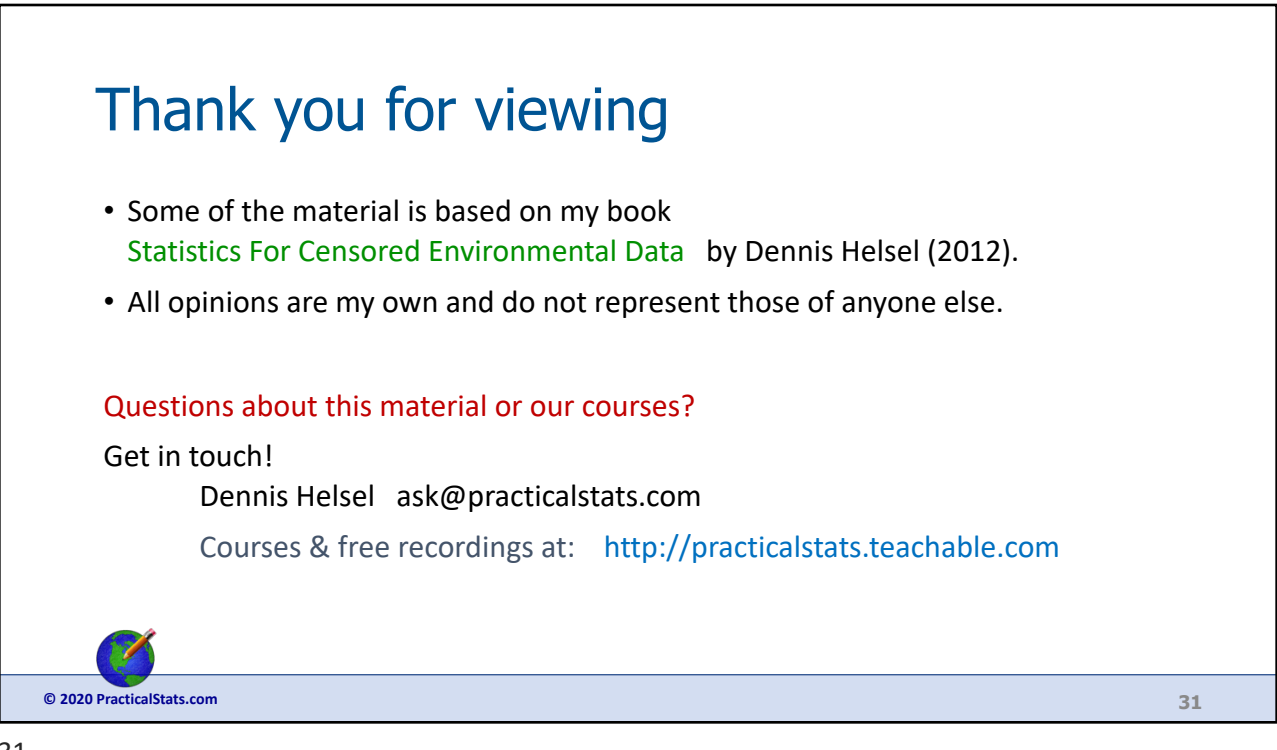